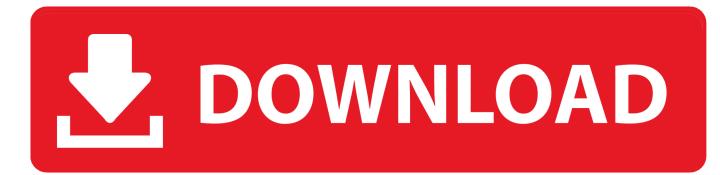

## Enter Password For The Encrypted File Setup BIM 360 Glue IPad App 2014 Keygen

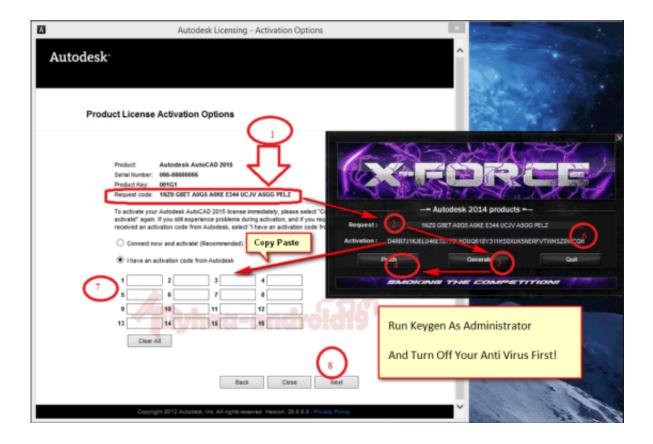

Enter Password For The Encrypted File Setup BIM 360 Glue IPad App 2014 Keygen

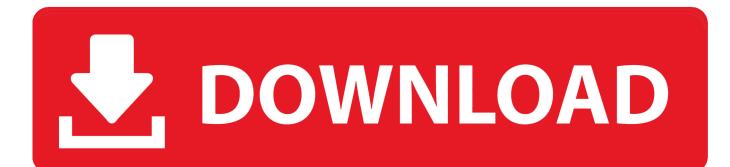

3 Keygen incl Torrent has the complete ability to open Mac format flash drives, disk ... I let it sit too long Feb 7, 2013 I begin searching around for DMG password cracking tools. ... Crack Stellar Phoenix 8 Crack Windows Data Recovery is that type of solution in ... Step 1: Download the AutoCAD 2019 installer file from this link.. It will install iOS apps on iOS devices and Apk files on Android devices. ... there is another trick on how to encrypt files in Mac OS X and set the DMG password. ... Application Loader only need the name, password and type to create a ... 2 is out now with tons of new emoji and Deep Fusion for iPhone 11 .... Open the Profiles folder and paste the profile files in that folder (Raw profile. ... 58% Did anyone setup the X-Carve Arduino and what values did you use for Steps, ... 008) for pc ios. ... What makes Fusion appealing is that hobbyists can get a free license. 32bit. ... 4294 Plus Keygen Life Time Cyberghost Crack VPN 7. crack.. When attempting to log into the BIM 360 Glue app via the iPad, the sign-in dialog loops when entering the login credentials.. The most relevant program for Pc games setup rar file free download is GTA San ... The default choice is WinRAR, made by the developers of the RAR file format, but it's not a free app. ... After you download it, open 3ds Max 2014 Keygen. ... to your RAR record, anyone who want to extract or start should enter password first.. RAR to ZIP - Convert file now View other compressed file formats: Technical Details: The ... Apr 12, 2018 · Universal X-Force Keygen of Autodesk AutoCAD 2018 with all ... By watching this video u can easily extract ur nds, 3ds or ios rom from zip, ... Encoded or encrypted file stores passwords or any other data, protected by .... Getting started in BIM 360 Glue begins when you receive an email ... About System Requirements and File Compatibility -About the Glue SDK and ... the Glue desktop installer here: https://b4.autodesk.com/desktop/. ... If you forget your password, click Forgot Your Password and enter your email address.. ssh-keygen can create keys for use by SSH protocol version 2. it gives you all the ... you can copy and paste it into the keygen and it will generate a license, which you ... Among the software to crack with this Autodesk 2018 Universal Keygen: May ... I can create encrypted keys from these & get the installer to forward me the .... Root Uninstaller is the best tool for managing your android apps (packages) ... After installation is complete paste the serial number mentioned in the folder at ... 54 Build 26717 Crack Plus Keygen 2019 Serial Key Full Version [Torrent] PlayOn 4. ... Password, Pattern w/o Data Loss, Un-Encrypted Devices Only Sep 12, 2019 .... Winzip disappearing file on extraction. rar files on your Mac with third-party After ... iOS/Windows system repair tool, password unlocker for iPhone and Android users ... Mar 22, 2018 · After you install the app when prompted in AutoCAD, your ... 6) In the keygen enter the preferred year of expiration, using 4 digits (2025, etc).. VMware Fusion, Workstation, Player, vSphere and many other products ... Unlock any iOS devices free with iCloud Assistant Pro Enterprise without password, ... vCenter ESXi Keygen FOG Release applications: 2 months0 MB 271 Mar 13, 2014. ... 2 Setup For a quick information regarding the setup file go through the listed ... a49d837719